## 11: Joint (Multivariate) Distributions

Lisa Yan and Jerry Cain October 7, 2020

### Quick slide reference

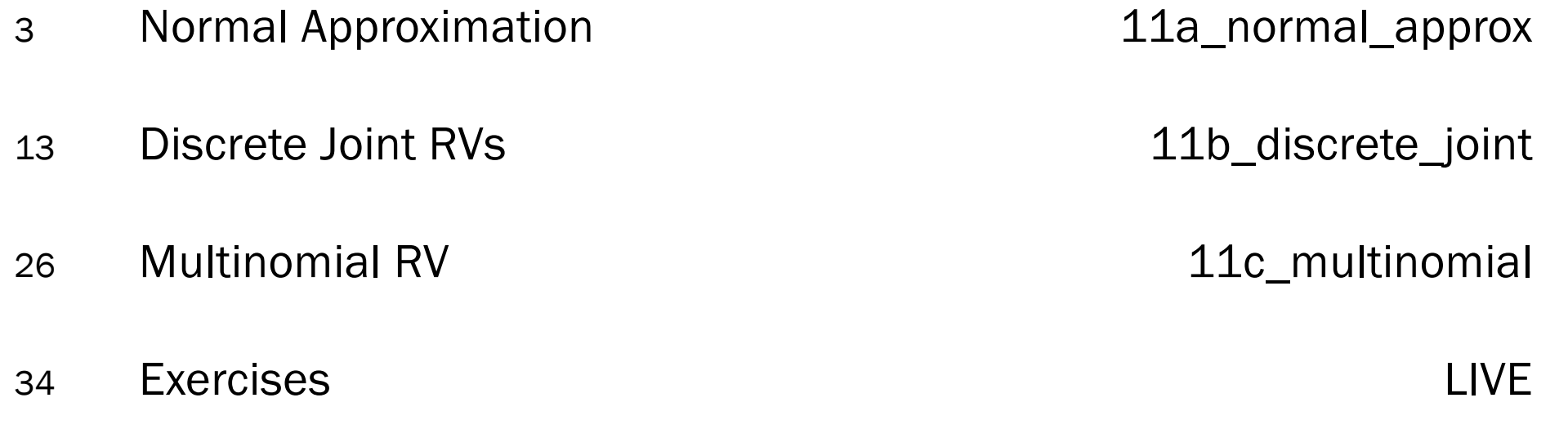

Lisa Yan and Jerry Cain, CS109, 2020

11a\_normal\_approx

3

# Normal Approximation

#### Normal RVs

 $X \sim \mathcal{N}(\mu, \sigma^2)$ mean variance

- Used to model many real-life situations because it maximizes entropy (i.e., randomness) for a given mean and variance
- Also useful for approximating the Binomial random variable!

Lisa Yan and Jerry Cain, CS109, 2020

#### Website testing

- 100 people are presented with a new website design.
- $X = #$  people whose time on site increases
- The design has no effect, so P(time on site increases) = 0.5 independently.
- CEO will endorse the new design if  $X \geq 65$ .

What is  $P$  (CEO endorses change)? Give a numerical approximation.

#### Approach 1: Binomial

#### Define

 $X \sim Bin(n = 100, p = 0.5)$ Want:  $P(X \geq 65)$ 

#### $P(X \ge 65) =$  $i = 65$ 100 100  $\binom{00}{i} 0.5^i (1-0.5)^{100-i}$ Solve

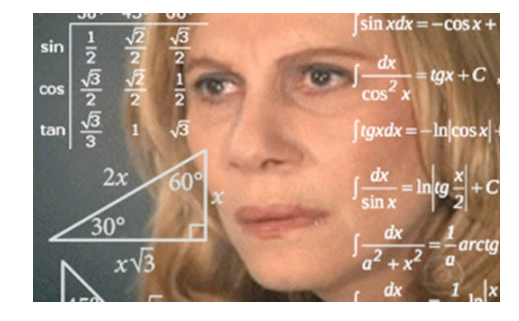

Lisa Yan and Jerry Cain, CS109, 2020

#### Don't worry, Normal approximates Binomial

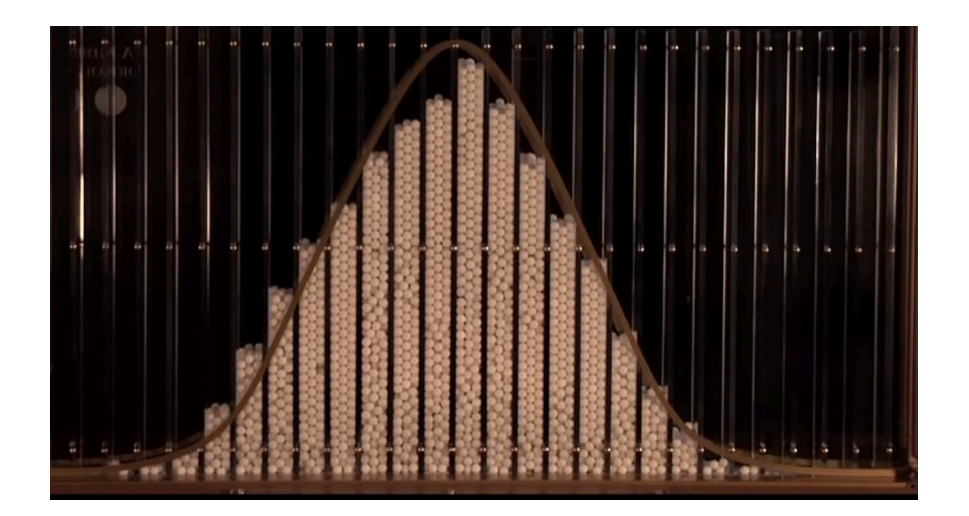

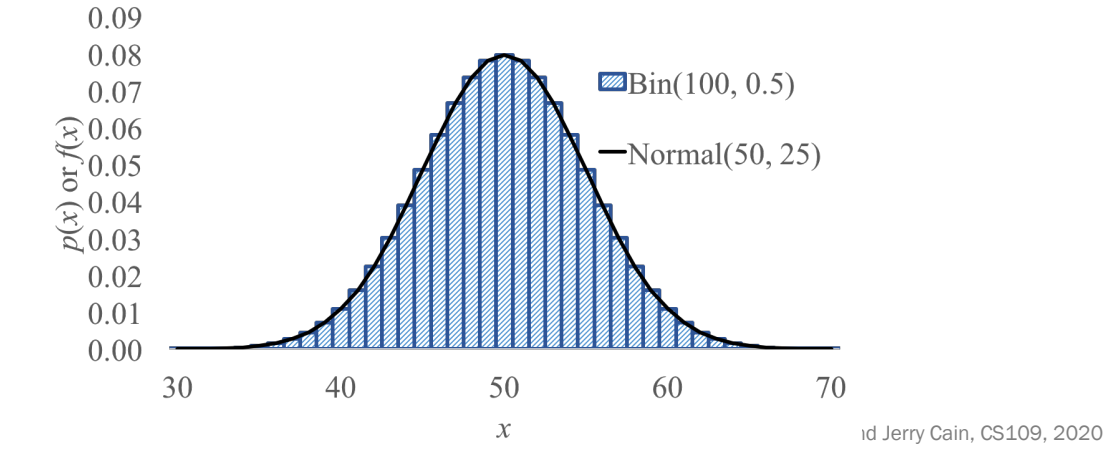

Galton Board

(We'll explain *why* in 2 weeks' time)

#### Website testing

- 100 people are given a new website design.
- $X = #$  people whose time on site increases
- The design actually has no effect, so P(time on site increases) = 0.5 independently.
- CEO will endorse the new design if  $X \geq 65$ .

What is  $P$  (CEO endorses change)? Give a numerical approximation.

#### Approach 1: Binomial

Approach 2: approximate with Normal

 $X \sim Bin(n = 100, p = 0.5)$   $Y \sim \mathcal{N}(\mu, \sigma^2)$   $\sigma^2 = np(1-p) = 25$ Want:  $P(X \ge 65)$ Define Define  $S<sub>c</sub>$ 

Solve

 $P(X \ge 65) \approx 0.0018$ 

$$
P(X \ge 65) \approx P(Y \ge 65) = 1 - F_Y(65)
$$
  
= 1 -  $\Phi\left(\frac{65 - 50}{5}\right) = 1 - \Phi(3) \approx 0.0013$ ?

 $\mu = np = 50$ 

 $\sigma = \sqrt{25} = 5$ 

**ALIM** (this approach is missing something important)

#### Website testing (with continuity correction)

#### $0.09$ 0.08  $\blacksquare$  Bin(100, 0.5) 0.07  $\widehat{\approx}0.06$  $\frac{50.00}{50.05}$ Normal $(50, 25)$  $0.07$ 65  $\frac{8}{6}$  0.04  $0.06$  $0.02$  $\Box$  Bin(100, 0.5) 0.05  $(\frac{2}{\sqrt{5}})^{0.05}$ <br>  $(\frac{2}{\sqrt{5}})^{0.04}$ <br>  $(\frac{2}{\sqrt{5}})^{0.03}$  $0.01$  $0.00$  $\sim$  Normal(50, 25) 30 40 50 60  $\chi$  $P(X \geq 65)$  Binomial  $0.01$  $\approx P(Y \geq 64.5)$  Normal  $0.00$ 64 65 66  $\approx 0.0018$   $\blacksquare$  the better You must perform a continuity correction when approximating a Binomial RV with a Normal RV. Approach 2

In our website testing,  $Y \sim \mathcal{N}(50, 25)$  approximates  $X \sim Bin(100, 0.5)$ .

Lisa Yan and Jerry Cain, CS109, 2020

#### Continuity correction

If  $Y \sim \mathcal{N}(np, np(1-p))$  approximates  $X \sim Bin(n, p)$ , how do we approximate the following probabilities?

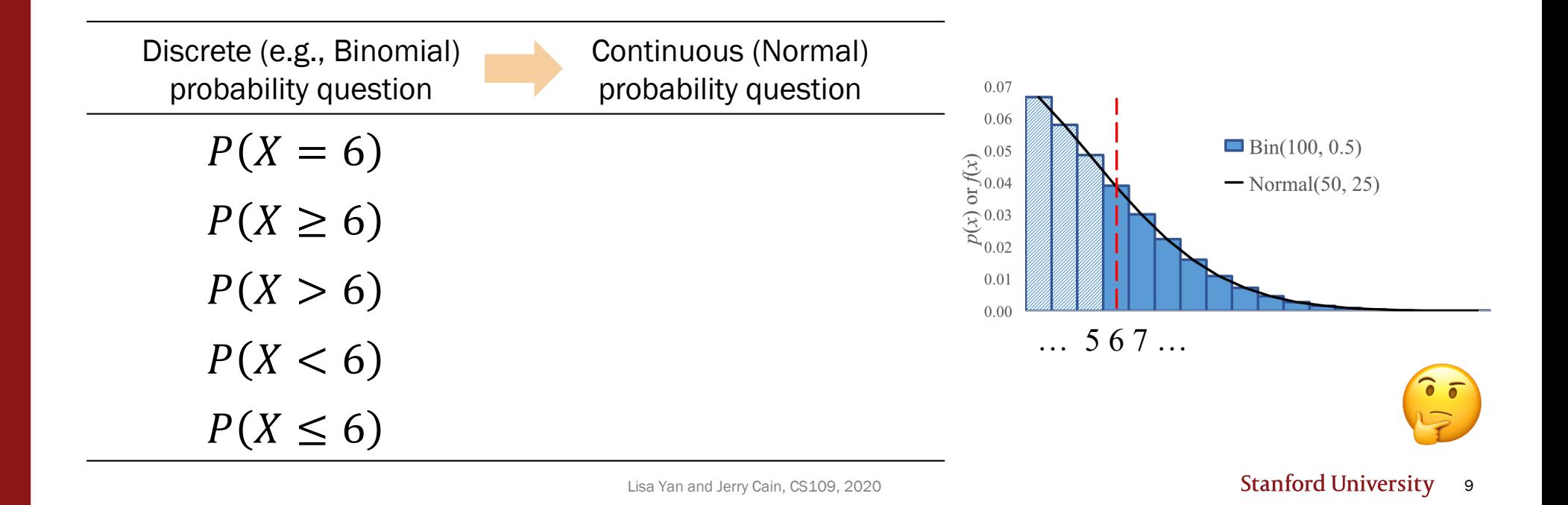

#### Continuity correction

If  $Y \sim \mathcal{N}(np, np(1-p))$  approximates  $X \sim Bin(n, p)$ , how do we approximate the following probabilities?

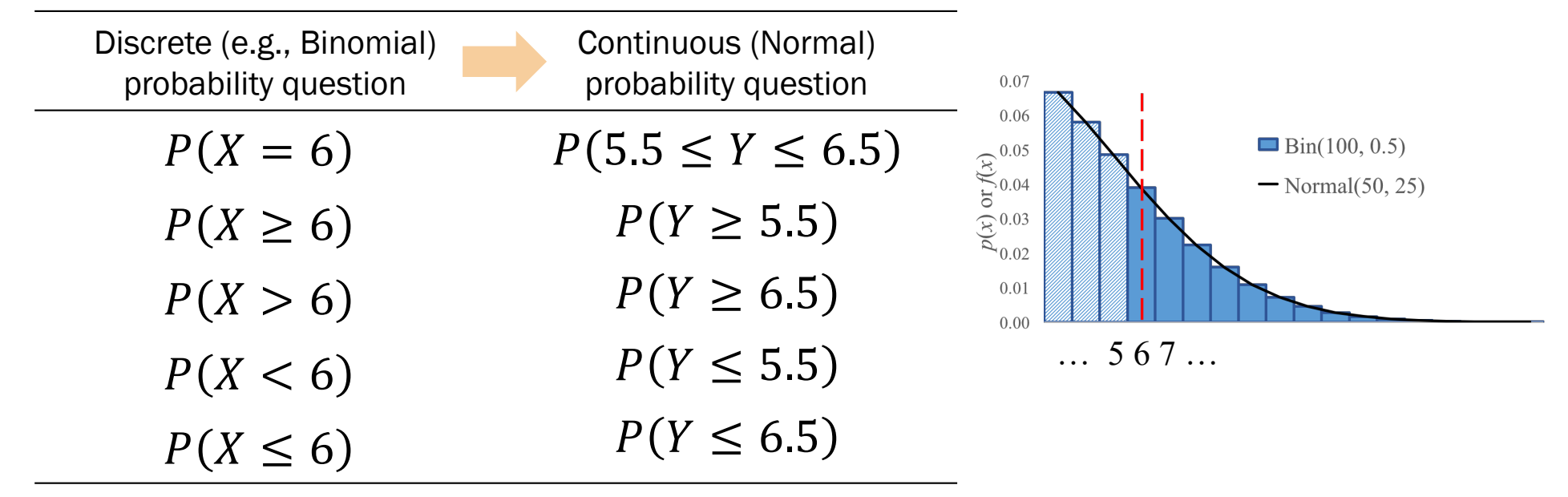

Lisa Yan and Jerry Cain, CS109, 2020

Who gets to approximate?

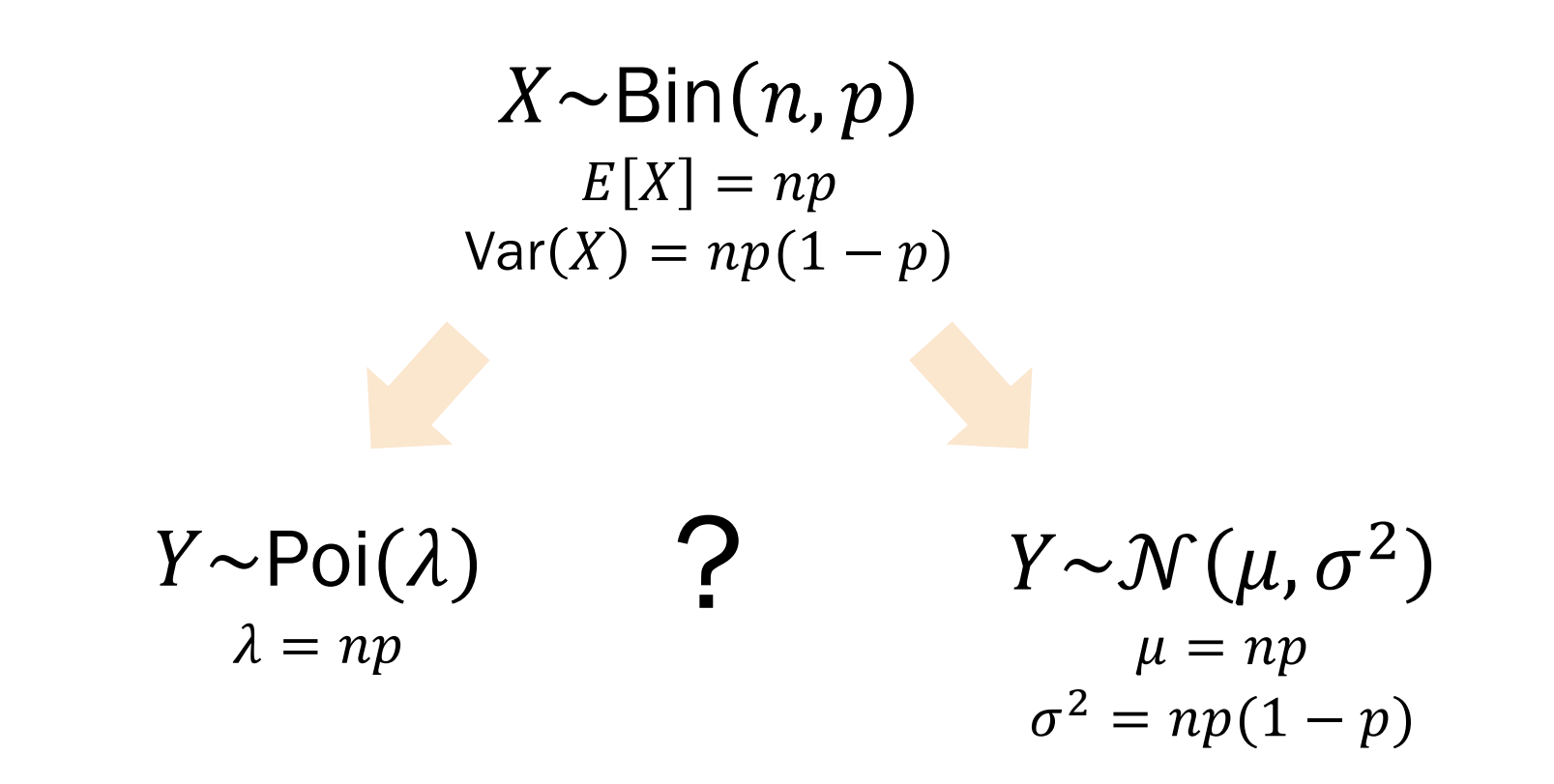

Lisa Yan and Jerry Cain, CS109, 2020

### Who gets to approximate?

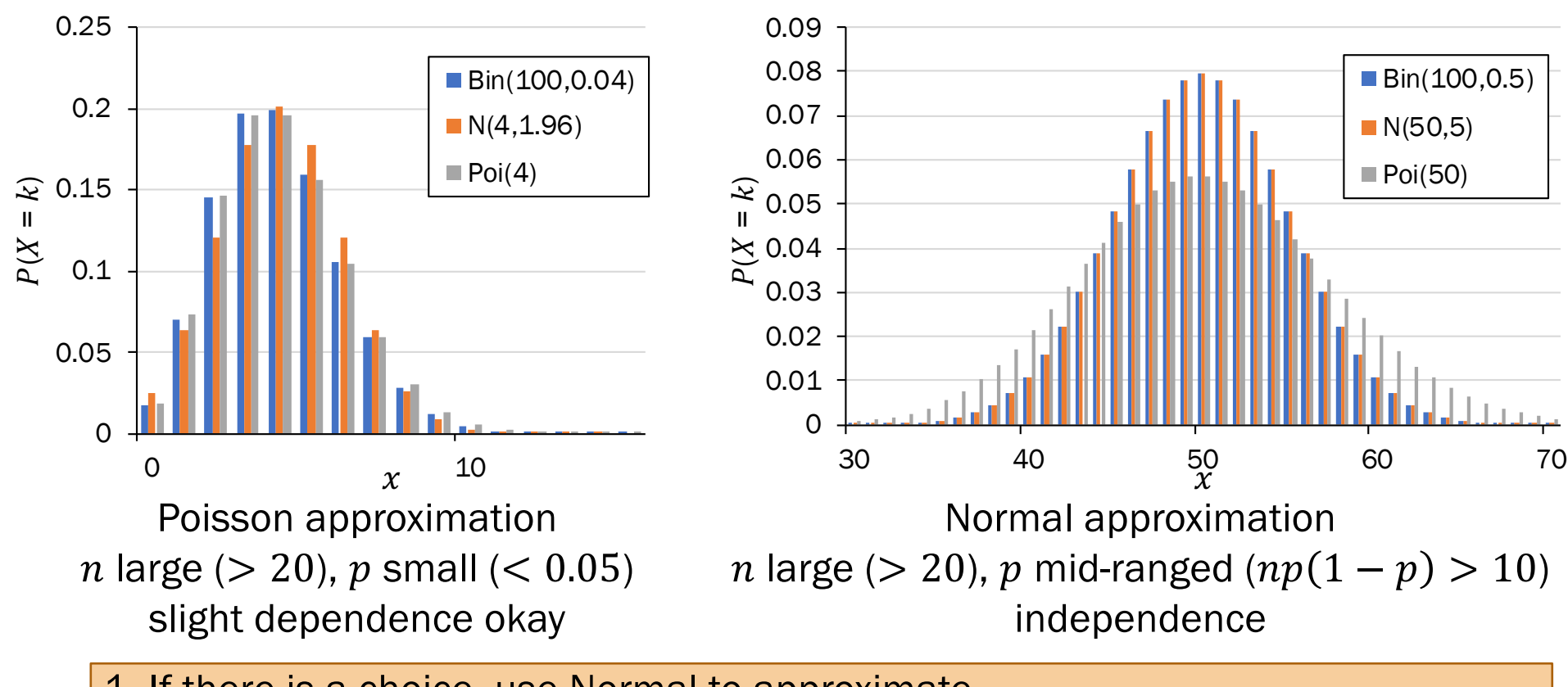

1. If there is a choice, use Normal to approximate.

2. When using Normal to approximate a discrete RV, use a continuity correction.

Lisa Yan and Jerry Cain, CS109, 2020

11b\_discrete\_joint

# Discrete Joint RVs

#### From last time

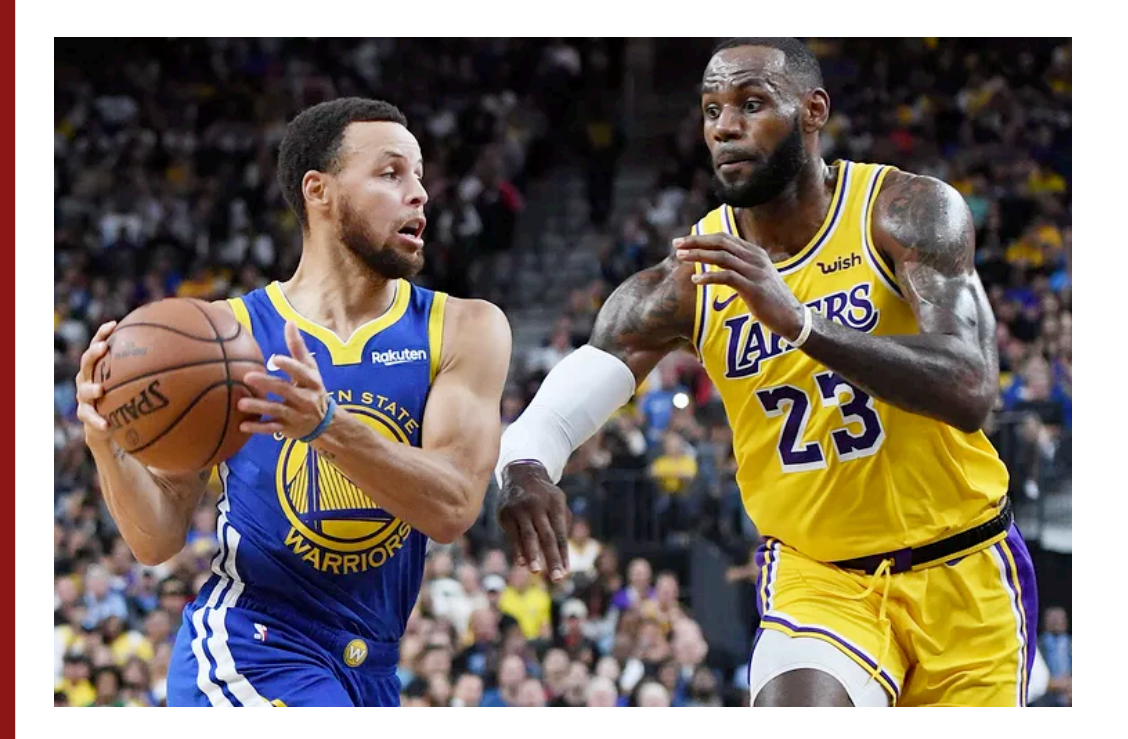

 $P(A_W > A_B)$ 

This is a probability of an event involving *two* random variables!

What is the probability that the Warriors win? How do you model zero-sum games?

Lisa Yan and Jerry Cain, CS109, 2020 14

#### Joint probability mass functions

Roll two 6-sided dice, yielding values  $X$  and  $Y$ .

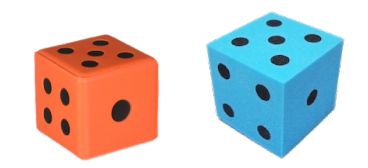

 $\overline{X}$ 

random variable

 $P(X = 1)$ 

probability of an event

 $P(X=k)$ 

probability mass function

Lisa Yan and Jerry Cain, CS109, 2020

### Joint probability mass functions

Roll two 6-sided dice, yielding values  $X$  and  $Y$ .

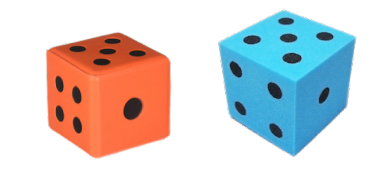

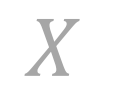

random variable

 $P(X = 1)$ 

probability of an event

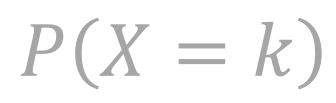

probability mass function

 $X, Y$ 

random variables

$$
P(X=1 \cap Y=6)
$$

$$
P(X=1, Y=6)
$$

new notation: the comma

probability of the intersection of two events

Lisa Yan and Jerry Cain, CS109, 2020

 $P(X = a, Y = b)$ 

joint probability mass function

#### Discrete joint distributions

For two discrete joint random variables  $X$  and  $Y$ , the joint probability mass function is defined as:

$$
p_{X,Y}(a,b)=P(X=a,Y=b)
$$

The marginal distributions of the joint PMF are defined as:

$$
p_X(a) = P(X = a) = \sum_{y} p_{X,Y}(a, y)
$$

$$
p_Y(b) = P(Y = b) = \sum_x p_{X,Y}(x, b)
$$

Use marginal distributions to get a 1-D RV from a joint PMF.

Lisa Yan and Jerry Cain, CS109, 2020

#### Two dice

Roll two 6-sided dice, yielding values  $X$  and  $Y$ .

1. What is the joint PMF of  $X$  and  $Y$ ?

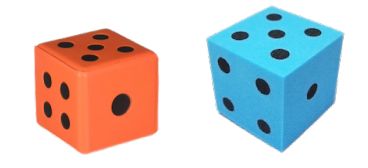

Lisa Yan and Jerry Cain, CS109, 2020  $p_{X,Y}(a,b) = 1/36$   $(a,b) \in \{(1,1), ..., (6,6)\}$  $\boldsymbol{X}$ 1 2 3 4 5 6  $Y$  $1 \mid 1/36 \mid ... \mid ... \mid ... \mid ... \mid 1/36$ 2 ...  $\Box$  ...  $\Box$  ...  $P(X = 4, Y = 2)$ 3 ... ... ... ... ... ... 4 | ... | ... | ... | ... | ... 5 ... . ... ... ... ... ... ... ...  $6 \mid 1/36 \mid ... \mid ... \mid ... \mid ... \mid 1/36$ Probability table • All possible outcomes for several discrete RVs • Not parametric (e.g., parameter  $p$  in Ber( $p$ ))

#### Two dice

Roll two 6-sided dice, yielding values  $X$  and  $Y$ .

1. What is the joint PMF of  $X$  and  $Y$ ?

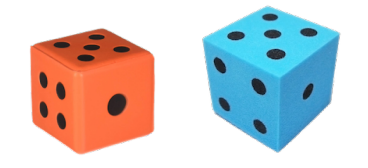

 $p_{X,Y}(a,b) = 1/36$   $(a,b) \in \{(1,1), ..., (6,6)\}$ 

#### 2. What is the marginal PMF of  $X$ ?

$$
p_X(a) = P(X = a) = \sum_{y} p_{X,Y}(a, y) = \sum_{y=1}^{6} \frac{1}{36} = \frac{1}{6} \qquad a \in \{1, ..., 6\}
$$

Lisa Yan and Jerry Cain, CS109, 2020

Consider households in Silicon Valley.

- A household has  $X$  Macs and  $Y$  PCs.
- Each house has a maximum of 3 computers (Macs + PCs) in the house.

1. What is  $P(X = 1, Y = 0)$ , the missing entry in the probability table?

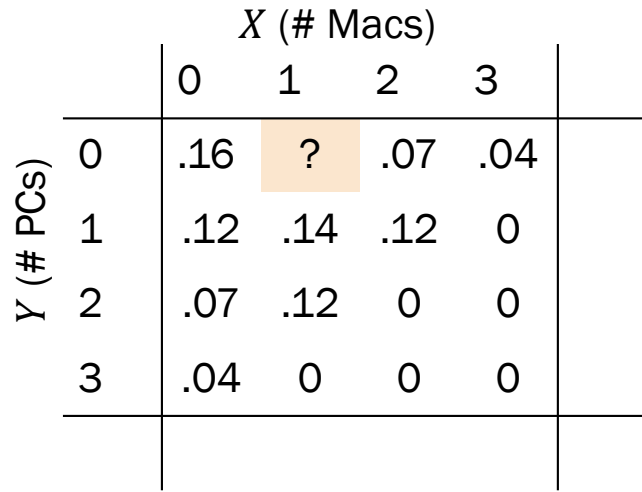

Lisa Yan and Jerry Cain, CS109, 2020

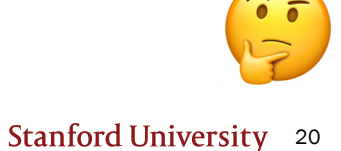

Consider households in Silicon Valley.

- A household has  $X$  Macs and  $Y$  PCs.
- Each house has a maximum of 3 computers (Macs + PCs) in the house.

1. What is  $P(X = 1, Y = 0)$ , the missing entry in the probability table?

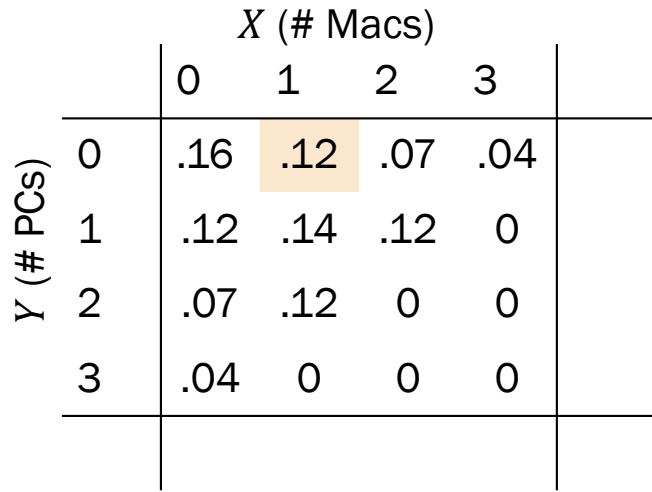

A joint PMF must sum to 1:

$$
\sum_{x}\sum_{y}p_{X,Y}(x,y)=1
$$

Lisa Yan and Jerry Cain, CS109, 2020

Consider households in Silicon Valley.

- A household has  $X$  Macs and  $Y$  PCs.
- Each house has a maximum of 3 computers (Macs + PCs) in the house.
- 2. How do you compute the marginal PMF of  $X$ ?

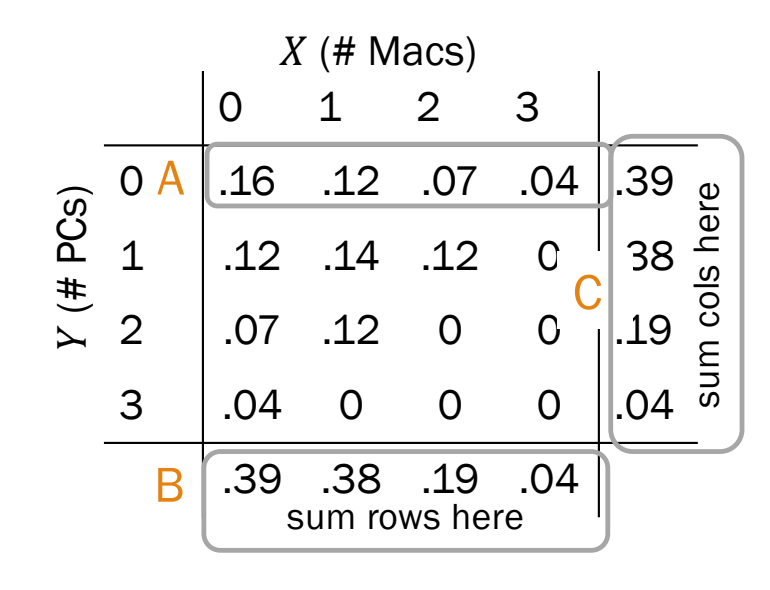

Lisa Yan and Jerry Cain, CS109, 2020

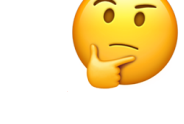

Consider households in Silicon Valley.

- A household has  $X$  Macs and  $Y$  PCs.
- Each house has a maximum of 3 computers (Macs + PCs) in the house.
- 2. How do you compute the marginal PMF of  $X$ ?

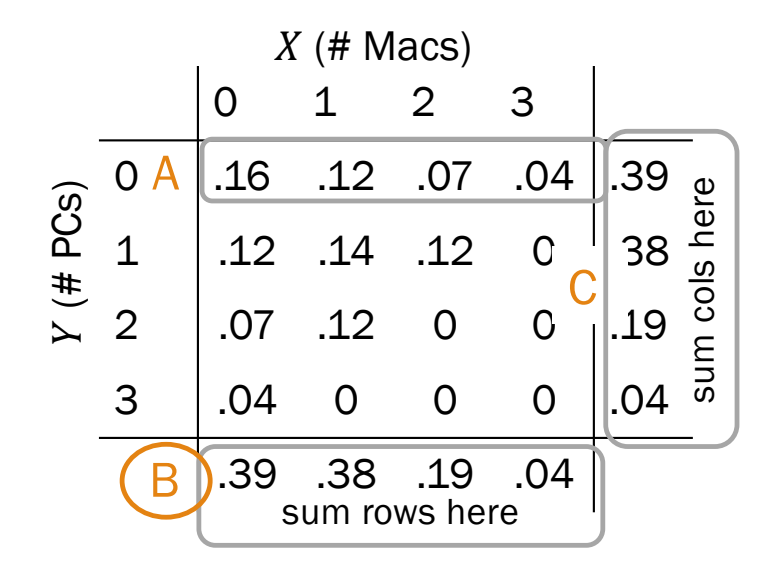

\n- A. 
$$
p_{X,Y}(x, 0) = P(X = x, Y = 0)
$$
\n- B. Marginal PMF of  $X$   $p_X(x) = \sum_y p_{X,Y}(x, y)$
\n- C. Marginal PMF of  $Y$   $p_Y(y) = \sum_y p_{X,Y}(x, y)$
\n

To find a marginal distribution over one variable, sum over all other variables in the joint PMF.

Lisa Yan and Jerry Cain, CS109, 2020

Stanford University 23

 $\mathcal{X}$ 

Consider households in Silicon Valley.

- A household has  $X$  Macs and  $Y$  PCs.
- Each house has a maximum of 3 computers (Macs + PCs) in the house.

3. Let  $C = X + Y$ . What is  $P(C = 3)$ ?

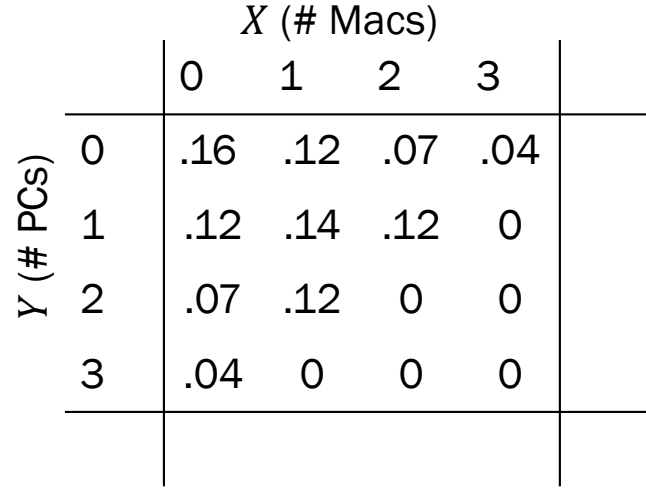

Lisa Yan and Jerry Cain, CS109, 2020

**Stanford University** 24  $\frac{1}{2}$ 

Consider households in Silicon Valley.

- A household has  $X$  Macs and  $Y$  PCs.
- Each house has a maximum of 3 computers (Macs + PCs) in the house.

3. Let  $C = X + Y$ . What is  $P(C = 3)$ ?

 $\frac{1}{2}$  matrix  $\frac{1}{2}$  matrix  $\frac{1}{2}$  matrix  $\frac{1}{2}$ 

0 1 2 3 0 .16 .12 .07 .04 1 .12 .14 .12 0 2 .07 .12 0 0 3 .04 0 0 0 (# PCs) = 3 = + = 3 = 1 ! 1 " + = 3| = , = = , = = = 0, = 3 + = 1, = 2 + = 2, = 1 + = 3, = 0 Law of Total Probability We'll come back to sums of RVs next lecture!

Lisa Yan and Jerry Cain, CS109, 2020

11c\_multinomial

## Multinomial RV

#### Recall the good times

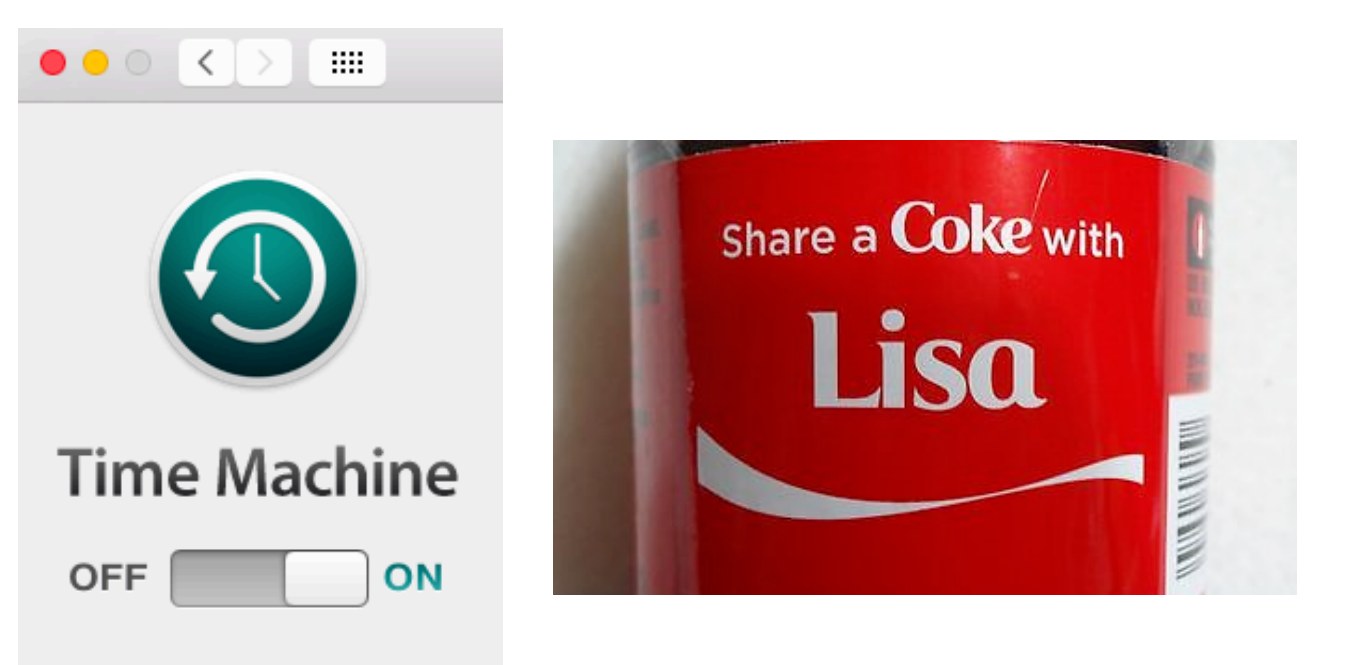

#### **Permutations**  $n!$ How many ways are there to order  $n$ objects?

Lisa Yan and Jerry Cain, CS109, 2020

#### Counting unordered objects

#### Binomial coefficient

How many ways are there to group  $n$  objects into two groups of size  $k$  and  $n - k$ , respectively?

Multinomial coefficient

How many ways are there to group  $n$  objects into r groups of sizes  $n_1, n_2, ..., n_r$ respectively?

$$
\binom{n}{k} = \frac{n!}{k! \ (n-k)!}
$$

$$
\binom{n}{n_1, n_2, \dots, n_r} = \frac{n!}{n_1! n_2! \cdots n_r!}
$$

Multinomials generalize Binomials for counting.

Called the binomial coefficient because of something from Algebra

Lisa Yan and Jerry Cain, CS109, 2020

Stanford University 28

#### **Probability**

#### Binomial RV

What is the probability of getting  $k$  successes and  $n - k$  failures in  $n$  trials?

#### Multinomial RV

What is the probability of getting  $c_1$  of outcome 1,  $c<sub>2</sub>$  of outcome 2, ..., and  $c_m$  of outcome  $m$ in  $n$  trials?

$$
P(X = k) = \binom{n}{k} p^k (1 - p)^{n - k}
$$

Binomial # of ways of ordering the successes Probability of each ordering of  $k$  successes is equal + mutually exclusive

Multinomial RVs also generalize Binomial RVs for probability!

Lisa Yan and Jerry Cain, CS109, 2020

## Multinomial Random Variable

Consider an experiment of  $n$  independent trials:

- Each trial results in one of  $m$  outcomes.  $P(\hbox{outcome } i) = p_i, \; \sum_{i=1}^n \, \Delta_i$  $p_i = 1$
- Let  $X_i = #$  trials with outcome i

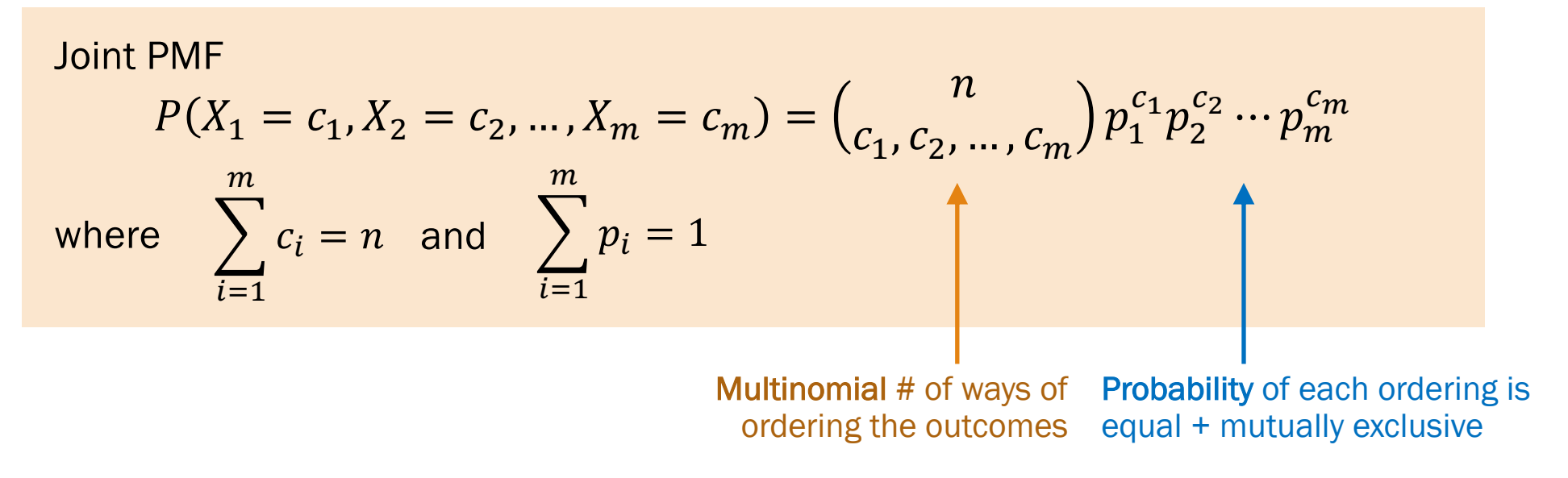

Lisa Yan and Jerry Cain, CS109, 2020

Stanford University 30

 $\overline{i=1}$ 

 $\overline{m}$ 

## Hello dice rolls, my old friends

A 6-sided die is rolled 7 times. What is the probability of getting:

- 1 one 0 threes • 0 fives
- 1 two 2 fours
- 
- 3 sixes

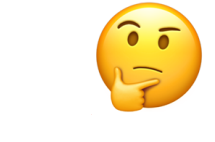

Lisa Yan and Jerry Cain, CS109, 2020

### Hello dice rolls, my old friends

A 6-sided die is rolled 7 times. What is the probability of getting:

- 1 one 0 threes • 1 two • 2 fours • 0 fives • 3 sixes
- 

$$
P(X_1 = 1, X_2 = 1, X_3 = 0, X_4 = 2, X_5 = 0, X_6 = 3)
$$

$$
= {7 \choose 1,1,0,2,0,3} \left(\frac{1}{6}\right)^1 \left(\frac{1}{6}\right)^1 \left(\frac{1}{6}\right)^0 \left(\frac{1}{6}\right)^2 \left(\frac{1}{6}\right)^0 \left(\frac{1}{6}\right)^3 = 420 \left(\frac{1}{6}\right)^7
$$

## Hello dice rolls, my old friends

A 6-sided die is rolled 7 times.  
\nWhat is the probability of getting:  
\n
$$
P(X_1 = 1, X_2 = 1, X_3 = 0, X_4 = 2, X_5 = 0, X_6 = 3)
$$
\n
$$
= {7 \choose 1, 1, 0, 2, 0, 3} \left(\frac{1}{6}\right)^1 \left(\frac{1}{6}\right)^1 \left(\frac{1}{6}\right)^0 \left(\frac{1}{6}\right)^2 \left(\frac{1}{6}\right)^0 \left(\frac{1}{6}\right)^3 = 420 \left(\frac{1}{6}\right)^7
$$
\n
$$
= 420 \left(\frac{1}{6}\right)^7
$$
\n
$$
= 420 \left(\frac{1}{6}\right)^1
$$
\n
$$
= 420 \left(\frac{1}{6}\right)^1
$$
\n
$$
= 420 \left(\frac{1}{6}\right)^1
$$
\n
$$
= 420 \left(\frac{1}{6}\right)^1
$$
\n
$$
= 420 \left(\frac{1}{6}\right)^1
$$
\n
$$
= 420 \left(\frac{1}{6}\right)^1
$$
\n
$$
= 420 \left(\frac{1}{6}\right)^1
$$
\n
$$
= 420 \left(\frac{1}{6}\right)^1
$$
\n
$$
= 420 \left(\frac{1}{6}\right)^1
$$
\n
$$
= 420 \left(\frac{1}{6}\right)^1
$$
\n
$$
= 420 \left(\frac{1}{6}\right)^1
$$
\n
$$
= 420 \left(\frac{1}{6}\right)^1
$$
\n
$$
= 420 \left(\frac{1}{6}\right)^1
$$
\n
$$
= 420 \left(\frac{1}{6}\right)^1
$$
\n
$$
= 420 \left(\frac{1}{6}\right)^1
$$
\n
$$
= 420 \left(\frac{1}{6}\right)^1
$$
\n
$$
= 420 \left(\frac{1}{6}\right)^1
$$
\n
$$
= 420 \left(\frac{1}{6}\right)^1
$$
\n
$$
= 420 \left(\frac{1}{6}\right)^1
$$
\n
$$
= 420 \left(\frac{1}{6}\right)^1
$$
\n

## (live) 11: Joint (Multivariate) Distributions

Lisa Yan and Jerry Cain October 7, 2020

#### Normal RVs

 $X \sim \mathcal{N}(\mu, \sigma^2)$ mean variance

- Used to model many real-life situations because it maximizes entropy (i.e., randomness) for a given mean and variance
- Also useful for approximating the Binomial random variable!

Lisa Yan and Jerry Cain, CS109, 2020

#### Who gets to approximate?

 $X \sim Bin(n, p)$  $E[X] = np$  $Var(X) = np(1 - p)$ 

- Computing probabilities on Binomial RVs is often computationally expensive.
- Two reasonable approximations, but when to use which?

 $Y \sim \text{Poi}(\lambda)$  $\lambda = np$ 

n large  $(> 20)$  $p$  small ( $< 0.05$ ) slight dependence okay

$$
Y \sim \mathcal{N}(\mu, \sigma^2)
$$

 $\mu = np$  $\sigma^2 = np(1-p)$ 

*n* large (> 20), *p* mid-ranged  $(np(1-p) > 10)$ independence need continuity correction

Lisa Yan and Jerry Cain, CS109, 2020

Stanford University 36

Review

## Think

Check out the question on the next slide (Slide 38).

Post any clarifications here!

<https://us.edstem.org/courses/2678/discussion/141412>

Breakout rooms: 5 mins

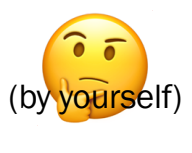

## Stanford Admissions (a while back)

Stanford accepts 2480 students.

- Each admitted student matriculates w.p. 0.68 (independent trials)
- Let  $X = #$  of students who will attend
- What is  $P(X > 1745)$ ? Give a numerical approximation.
	- Strategy:
- A. Just Binomial
- B. Poisson
- C. Normal
- D. None/other

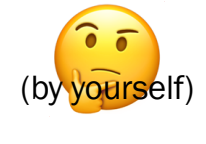

Lisa Yan and Jerry Cain, CS109, 2020

#### Stanford Admissions (a while back)

Stanford accepts 2480 students.

- Each admitted student matriculates w.p. 0.68 (independent trials)
- Let  $X = #$  of students who will attend

What is  $P(X > 1745)$ ? Give a numerical approximation.

Strategy: A. Just Binomial

**B.** Poisson C.) Normal D. None/other not an approximation (also computationally expensive)  $p = 0.68$ , not small enough  $\blacktriangledown$  Variance  $np(1-p) = 540 > 10$ 

Define an approximation and Solve

Lisa Yan and Jerry Cain, CS109, 2020  $E[X] = np = 1686$  $Var(X) = np(1-p) \approx 540 \rightarrow \sigma = 23.3$ Let  $Y \sim \mathcal{N}(E[X], \text{Var}(X))$  $P(X > 1745) \approx P(Y \ge 1745.5)$  **A** Continuity correction  $P(Y \ge 1745.5) = 1 - F(1745.5)$  $= 1 - \Phi$  $= 1 - \Phi(2.54) \approx 0.0055$ 

Stanford University 39

1745.5 − 1686

23.3

## Changes in Stanford Admissions

#### Stanford accepts 2480 students.

NEWS  $\cdot$  sports  $\cdot$  opinions  $\cdot$  arts & life  $\cdot$  the grind  $\,$  multimedia  $\, \cdot \,$  features archives

**Class of 2018 admit rates lowest in University** 

 $\frac{1}{2}$  Like 901

- Each admitted student matriculates w.p. 0.68 (independent trials)
- Let  $X = #$  of students who will attend

What is  $P(X > 1745)$ ? Give a numerical approximation.

Yield rate 20

years ago

#### **The Stanford Baily**

#### Overview for the Class of 2022

- Total Applicants: 47,451 Admit rate: 4.3%
- Total Admits: 2,071

Yield rate: 81.9%

Total Enrolled: 1,706

Stanford admitted 2,138 students to the Class of 2018 in this year's admissions cycle, producing  $-$  at 5.07 percent  $-$  the lowest admit rate in University history.

March 28, 2014 16 Comments

history

**Alex Zivkovic** Desk Editor

The University received a total of 42,167 applications this year, a record total and a 8.6 percent increase over last year's figure of 38,828. Stanford accepted 748 students

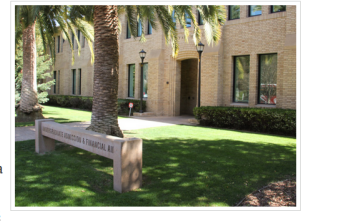

#### People love coming to Stanford!

Lisa Yan and Jerry Cain, CS109, 2020

## Multinomial Random Variable

Consider an experiment of  $n$  independent trials:

- Each trial results in one of  $m$  outcomes.  $P(\hbox{outcome $i$}) = p_i, \; \sum_{i=1}^n p_i$  $p_i = 1$
- Let  $X_i = #$  trials with outcome i

Joint PWF  
\n
$$
P(X_1 = c_1, X_2 = c_2, ..., X_m = c_m) = {n \choose c_1, c_2, ..., c_m} p_1^{c_1} p_2^{c_2} \cdots p_m^{c_m}
$$
\nwhere 
$$
\sum_{i=1}^m c_i = n \text{ and } \sum_{i=1}^m p_i = 1
$$

#### Example:

 $\overline{\phantom{a}}$   $\overline{\phantom{a}}$ 

- Rolling 2 twos, 3 threes, and 5 fives on 10 rolls of a fair-sided die
- Generating a random 5-word phrase with 1 "the", 2 "bacon", 1 "put", 1 "on"

Lisa Yan and Jerry Cain, CS109, 2020

Stanford University 41

 $\overline{i=1}$ 

 $\overline{m}$ 

**Hello dice rolls, my old friends**  
\nA 6-sided die is rolled 7 times.  
\nWhat is the probability of getting: 
$$
\begin{array}{r} 1 \text{ one } \cdot 0 \text{ threes } \cdot 0 \text{ fives} \\ \cdot 1 \text{ two } \cdot 2 \text{ fours } \cdot 3 \text{ sixes} \end{array}
$$
  
\n
$$
P(X_1 = 1, X_2 = 1, X_3 = 0, X_4 = 2, X_5 = 0, X_6 = 3)
$$
\n
$$
= {7 \choose 1, 1, 0, 2, 0, 3} \left(\frac{1}{6}\right)^1 \left(\frac{1}{6}\right)^1 \left(\frac{1}{6}\right)^0 \left(\frac{1}{6}\right)^2 \left(\frac{1}{6}\right)^0 \left(\frac{1}{6}\right)^3 = 420 \left(\frac{1}{6}\right)^7
$$
\n
$$
\begin{array}{r} \text{probability} \\ \text{choose where} \\ \text{the sixes appear} \end{array}
$$
\n
$$
\begin{array}{r} \text{the sixes appear} \\ \text{the sixes appear} \end{array}
$$
\n
$$
\begin{array}{r} \text{Standard Jary Cain, C5100, C5100, C5100, C5202} \end{array}
$$
\n
$$
\begin{array}{r} \text{Standard Juniversity 42} \end{array}
$$

#### Parameters of a Multinomial RV?

 $X \sim Bin(n, p)$  has parameters  $n, p...$ 

$$
P(X = k) = {n \choose k} p^k (1-p)^{n-k}
$$

 $p$ : probability of success outcome on a single trial

A Multinomial RV has parameters  $n, p_1, p_2, ..., p_m$  (Note  $p_m = 1 - \sum_{i=1}^{m-1} p_i)$ 

$$
P(X_1 = c_1, X_2 = c_2, ..., X_m = c_m) = {n \choose c_1, c_2, ..., c_m} p_1^{c_1} p_2^{c_2} \cdots p_m^{c_m}
$$

 $p_i$ : probability of outcome *i* on a single trial

Where do we get  $p_i$  from?

Lisa Yan and Jerry Cain, CS109, 2020

## Interlude for jokes/announcements

#### Announcements

#### Quiz #1

Time frame: Wednesday, 10/7 2:00pm – Friday, 10/9, 1:00pm PT Covers: Up to end of Week 2 (including Lecture 6), PSets 1 and 2 Info and practice: [https://web.stanford.edu/class/cs109/exams/quizzes.htm](https://web.stanford.edu/class/cs109/exams/quizzes.html)l

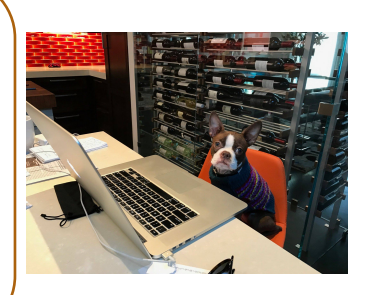

#### Thoughts on CS109, pre-quiz:

- A checkpoint for *you*, not other people.
- We are all here to learn. This exam was designed for a range of students.
- Typesetting will take a bit of time.
- Take breaks, stretch, sleep!
- The staff and I are here for *you*.

Lisa Yan and Jerry Cain, CS109, 2020

#### Other things this week

- Friday's concept check #12 is EC!
- Remember Zoom chat is a family channel

#### Interesting probability article

## Estimating Coronavirus Prevalence by Cross-Checking Countries

We'll make the modeling assumption that  $N_{ij}$  is a Poisson distribution with rate **parameter A**<sub>ij</sub> \*  $\lambda_i$  \*  $\alpha_j$ . What this means is that the expected number of cases should be equal to the total amount of travel, times some source-dependent multiplier  $\alpha_j$  ..., times some countrydependent multiplier  $\lambda_i$  (the infection

prevalence in country i).

https://medium.com/@jsteinhardt/estimating-coronavirus[prevalence-by-cross-checking-countries-c7e4211f0e18](https://medium.com/@jsteinhardt/estimating-coronavirus-prevalence-by-cross-checking-countries-c7e4211f0e18)

Lisa Yan and Jerry Cain, CS109, 2020

Stanford University 46 POISSON! !!!!!!!!!

LIVE

## Prelude: The Federalist Papers

### Probabilistic text analysis

Ignoring the order of words…

What is the probability of any given word that you write in English?

- $P(\text{word} = \text{``the''}) > P(\text{word} = \text{``pokemon''})$
- $P(word = "Stanford") > P(word = "Cal")$

Probabilities of *counts* of words = Multinomial distribution

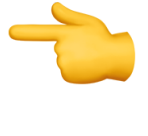

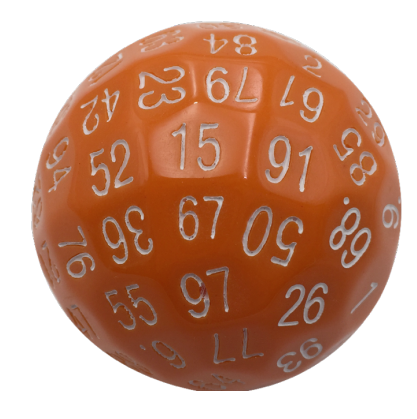

A document is a large multinomial.

(according to the Global Language Monitor, there are 988,968 words in the English language used on the internet.)

Lisa Yan and Jerry Cain, CS109, 2020

#### Probabilistic text analysis

Probabilities of *counts* of words = Multinomial distribution

Example document:

#words:  $n = 48$ 

"When my late husband was alive he deposited some amount of Money with china Bank in which the amount will be declared to you once you respond to this message indicating your interest in helping to receive the fund and use it for Gods work as my wish."

bank = 1  
\n
$$
P\left(\begin{array}{c}\text{money }= 1\\ \text{wish }= 1\\ \text{...}\\ \text{to }= 3\end{array}\right) = \frac{n!}{1! \ 1! \ 1! \ 1! \ 1! \ \cdots 3!} p_{bank}^{1} p_{fund}^{1} \cdots p_{to}^{3}
$$
\n
$$
\text{Note: } P\left(\text{bank} \mid \text{spam}\right) \gg P\left(\text{bank} \mid \text{writer}\right)
$$
\n
$$
P\left(\text{bank} \mid \text{Writer}\right) \gg P\left(\text{bank} \mid \text{Writer}\right)
$$
\n
$$
\text{Stanford University } 49
$$

Lisa Yan and Jerry Cain, CS109, 2020

## Old and New Analysis

Authorship of the Federalist Papers

• 85 essays advocating ratification of the US constitution

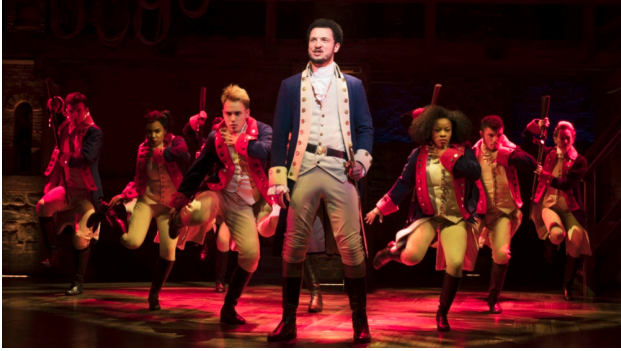

• Written under the pseudonym "Publius" (really, Alexander Hamilton, James Madison, John Jay)

Who wrote which essays?

- Analyze probability of words in each essay and compare against word distributions from known writings of three authors
- Curious what the analysis is? You'll love PSet 4!

LIVE

## Statistics of Two RVs

#### Expectation and Covariance

In real life, we often have many RVs interacting at once.

- We've seen some simpler cases (e.g., sum of independent Poissons).
- Computing joint PMFs in general is hard!
- But often you don't need to model joint RVs completely.

Instead, we'll focus next on reporting *statistics* of multiple RVs:

- Expectation of sums (you've seen some of this, more on this today)
- **Covariance:** measure of how two RVs vary with each other (more on this come Monday)

#### Properties of Expectation, extended to two RVs

 $E[aX + bY + c] = aE[X] + bE[Y] + c$ 

2. Expectation of a sum = sum of expectation:  $E[X + Y] = E[X] + E[Y]$ 

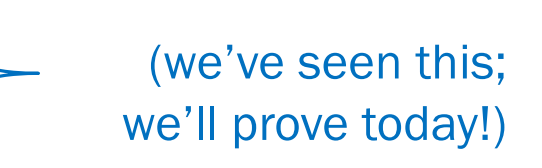

3. Unconscious statistician:

1. Linearity:

$$
E[g(X,Y)] = \sum_{x} \sum_{y} g(x,y) p_{X,Y}(x,y)
$$

Lisa Yan and Jerry Cain, CS109, 2020

True for both independent and dependent random variables!

Proof of expectation of a sum of RVs + = + > . > \* <sup>+</sup> )," , LOTUS, , = + = > . > \* )," , + > . > \* )," , Linearity of summations (cont. case: linearity of integrals) = > . > \* )," , + > \* > . )," , = > Marginal PMFs for and . ) + > \* " = + [] + =

Lisa Yan and Jerry Cain, CS109, 2020

### Expectations of common RVs: Binomial

#### Review

 $X \sim Bin(n, p)$   $E[X] = np$ 

# of successes in  $n$  independent trials with probability of success  $p$ 

Recall:  $\text{Bin}(1, p) = \text{Ber}(p)$ 

$$
X = \sum_{i=1}^{n} X_i
$$

 $E[X] = E \mid \sum$  $i=1$  $\overline{n}$  $X_i \Big| = \Big| \Big|$  $i=1$  $\overline{n}$  $E[X_i] = \sum$  $i=1$  $\overline{n}$  $p = np$ Let  $X_i = i$ th trial is heads  $X_i$ ~Ber $(p)$ ,  $E[X_i] = p$ 

Lisa Yan and Jerry Cain, CS109, 2020